# **Table of Contents**

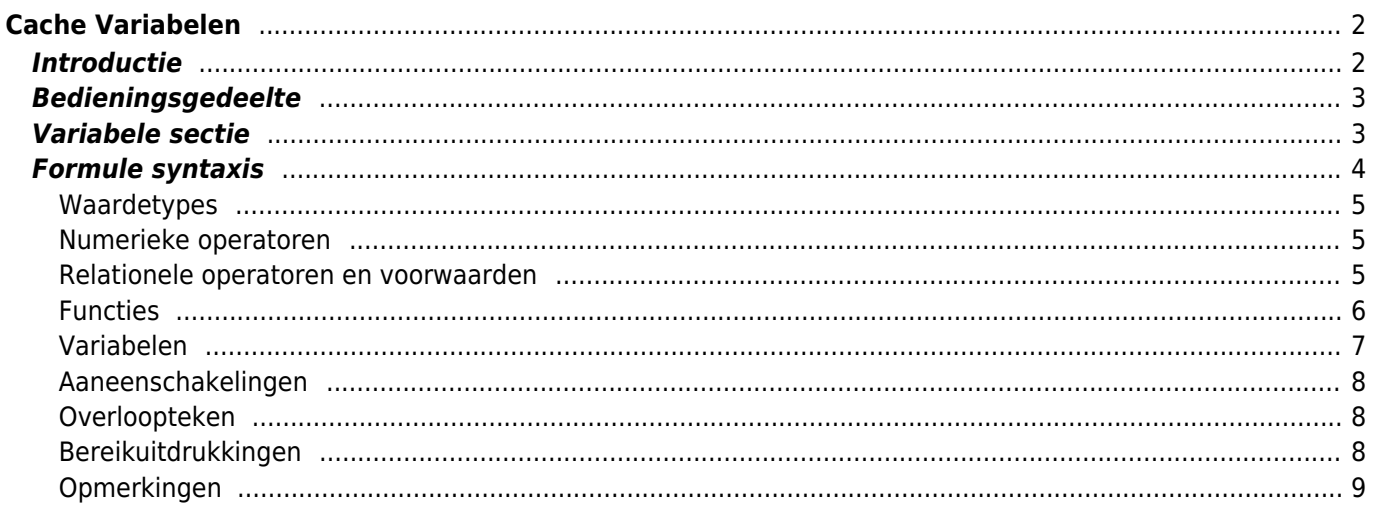

# <span id="page-1-0"></span>**Cache Variabelen**

# <span id="page-1-1"></span>**Introductie**

Voor elke [geocache detailweergave](https://cgeo.droescher.eu/nl/cachedetails) biedt c:geo een tabblad genaamd "Variabelen" om te noteren en berekeningen uit te voeren met formules en variabelen die je nodig hebt voor deze cache.

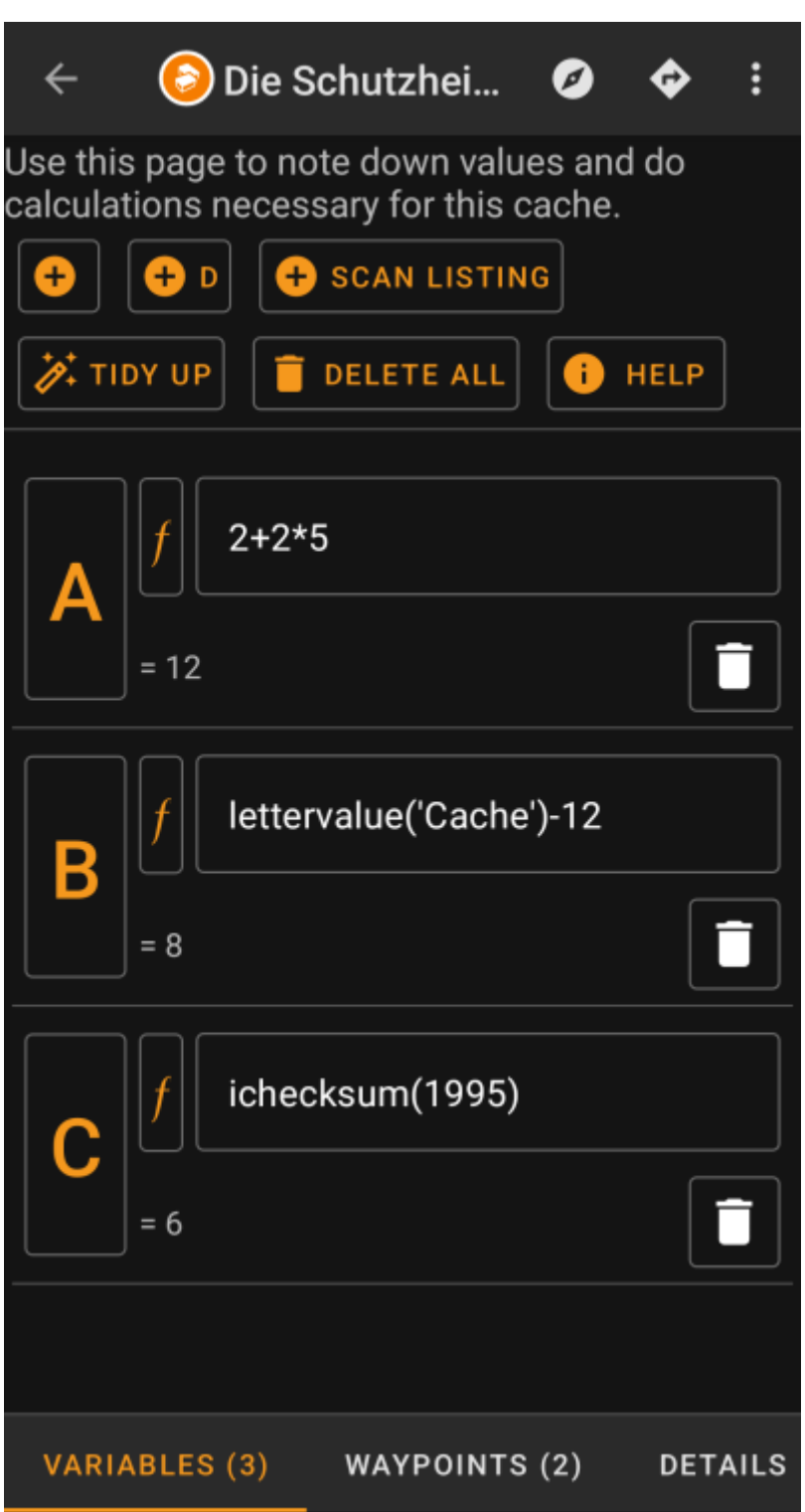

Dit kan handig zijn als je b.v. voor een multi-cache in het veld waarden moet verzamelen en hiermee wiskundige berekeningen moet uitvoeren om naar de volgende fase of de finale te gaan.

De volgende secties op deze pagina beschrijven de inhoud en functionaliteit van het variabele tabblad.

# <span id="page-2-0"></span>**Bedieningsgedeelte**

Boven aan het variabele tabblad zie je een reeks knoppen die functies bieden om het variabele gedeelte hieronder te vullen:

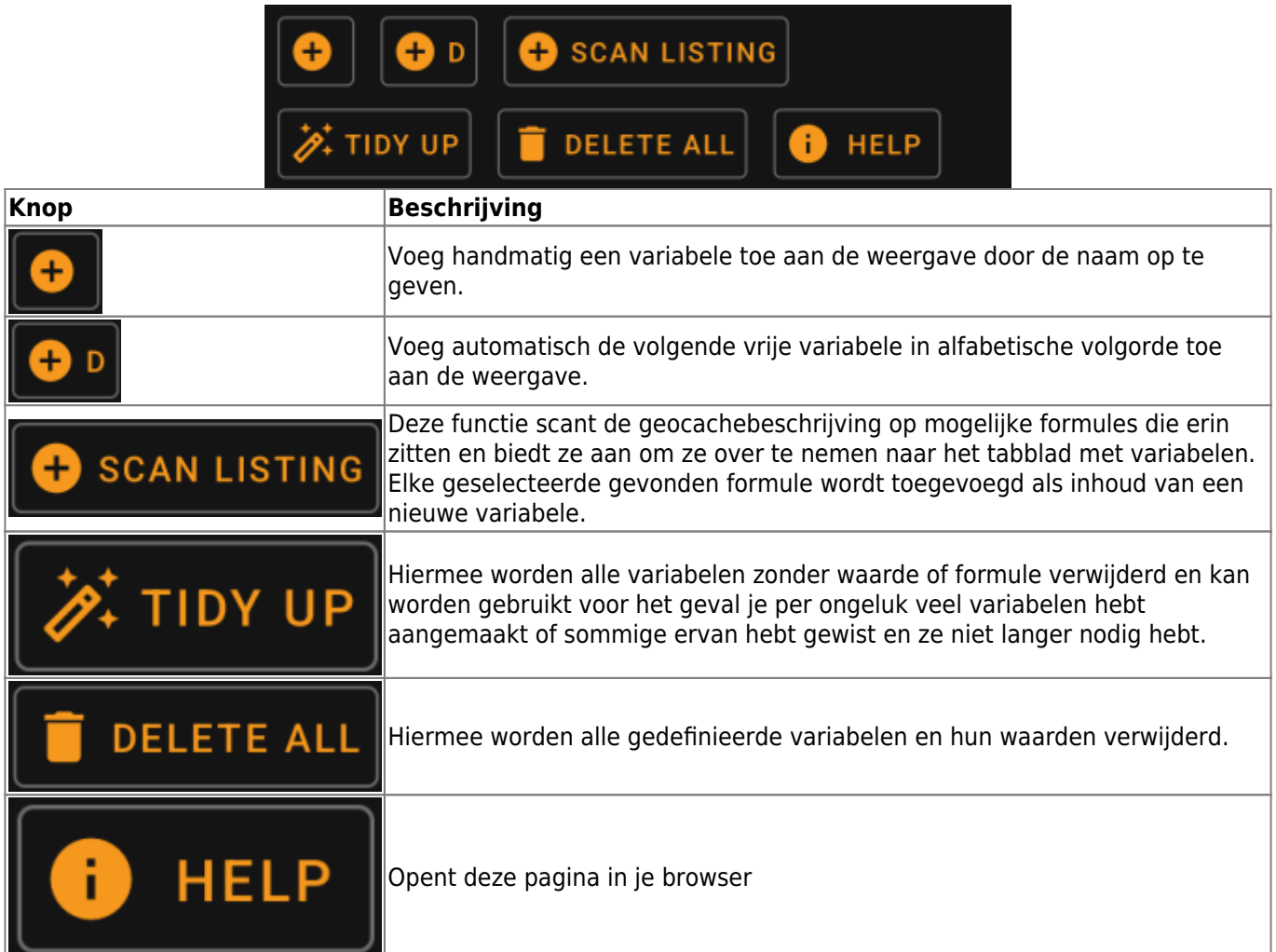

# <span id="page-2-1"></span>**Variabele sectie**

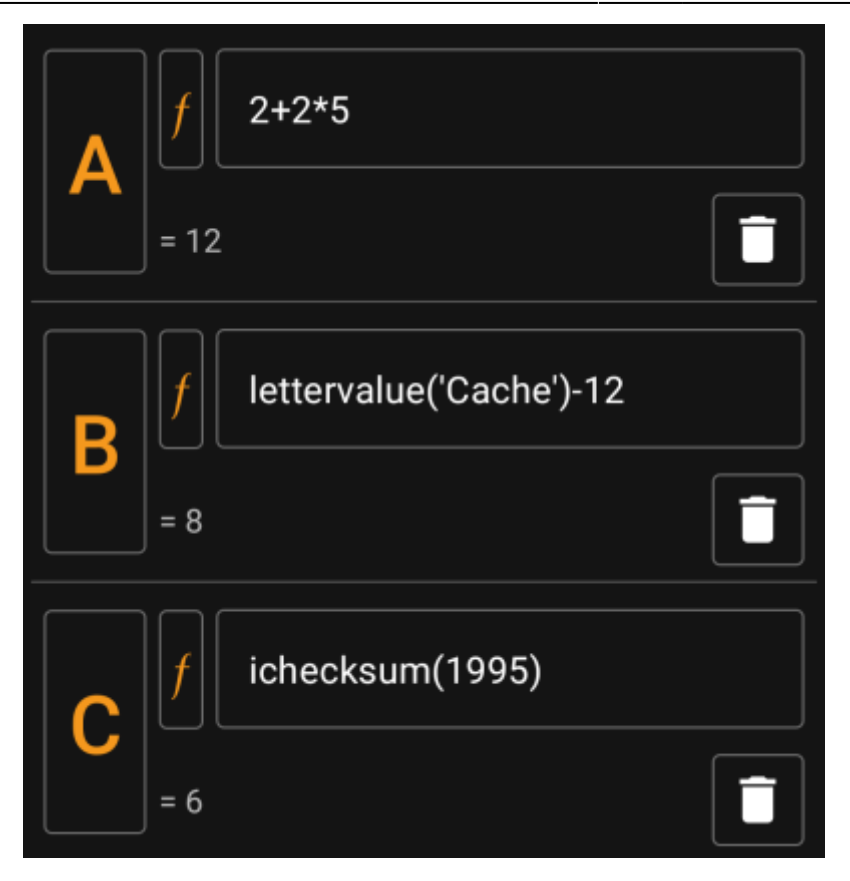

In deze sectie kun je de waarde of formule voor de gegenereerde variabelen invoeren. Je kunt hier de volgende acties uitvoeren:

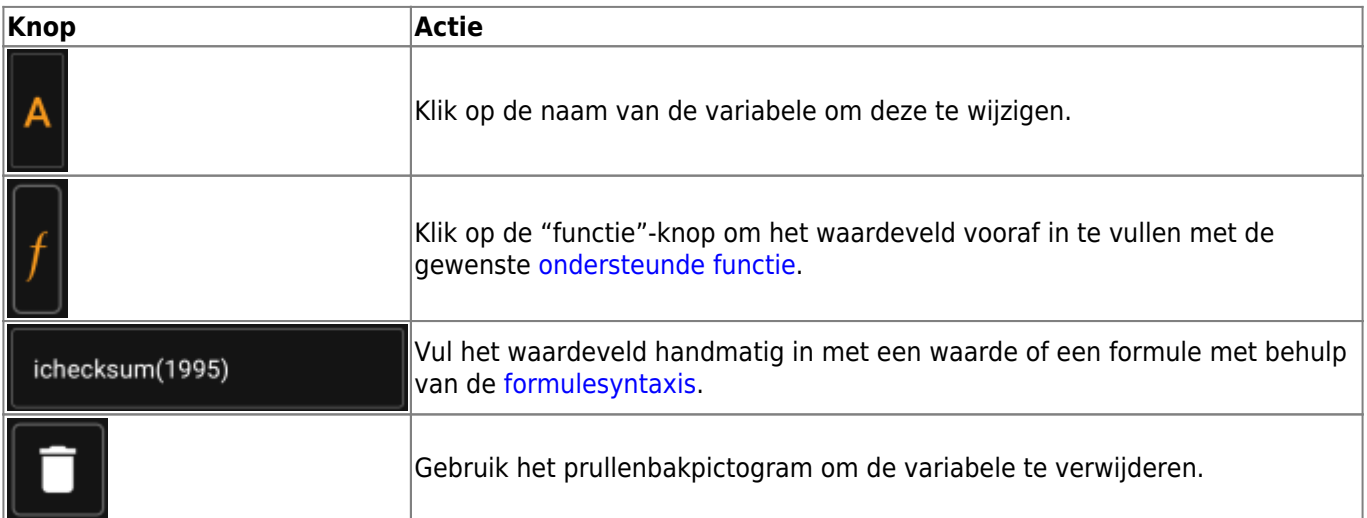

De tekst onder het waardeveld toont een voorbeeld van een resultaat. Dit kan het concrete resultaat van de formule zijn of hints met betrekking tot syntaxisfouten of ontbrekende waarden.

# <span id="page-3-0"></span>**Formule syntaxis**

Het waardeveld van elke variabele kan verschillende soorten waarden en ook andere variabelen bevatten. Het ondersteunt tal van wiskundige bewerkingen, evenals verschillende (deels aan geocaching gerelateerde) numerieke en tekenreeksgerelateerde functies, zoals hieronder beschreven.

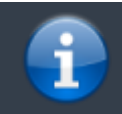

Wees niet bang voor de syntaxis. Hoewel het vrij complexe bewerkingen ondersteunt, kan het ook

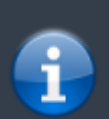

worden gebruikt voor eenvoudige en duidelijke berekeningen, zoals je van elke rekenmachine gewend bent. Sommige ondersteunde functies zijn waarschijnlijk alleen voor gevorderde gebruikers.

De syntaxis wordt in de volgende subhoofdstukken in detail uitgelegd. Hier zie je lijst met voorbeelden van wat wordt ondersteund.

- 2\*2+3 wordt geëvalueerd tot 7
- $\bullet$  2\*(2+3) zal evalueren tot 10
- 3\*sin(90) zal evalueren tot 3
- 4+length('test') wordt geëvalueerd tot 8
- rot13('abc') zal evalueren tot nop
- lettervalue('cache') wordt geëvalueerd tot 20
- checksum(lettervalue('cache')) wordt geëvalueerd tot 2
- A + A\*2 met A=3 wordt geëvalueerd tot 9
- AA(A+1) met A=3 wordt geëvalueerd tot 334
- $\bullet$  \$hello + 1 met variabele hello=24 zal evalueren tot 25
- \$hello(A+1) met A=3 en hello=24 wordt geëvalueerd tot 244
- \${hello}8A met A=3 en hello=24 wordt geëvalueerd tot 2483

### <span id="page-4-0"></span>**Waardetypes**

De formulesyntaxis ondersteunt drie typen waarden. Typen is een ruim begrip, in het algemeen zal de evaluatie van de formule proberen de gegeven waarden zo goed mogelijk te laten passen.

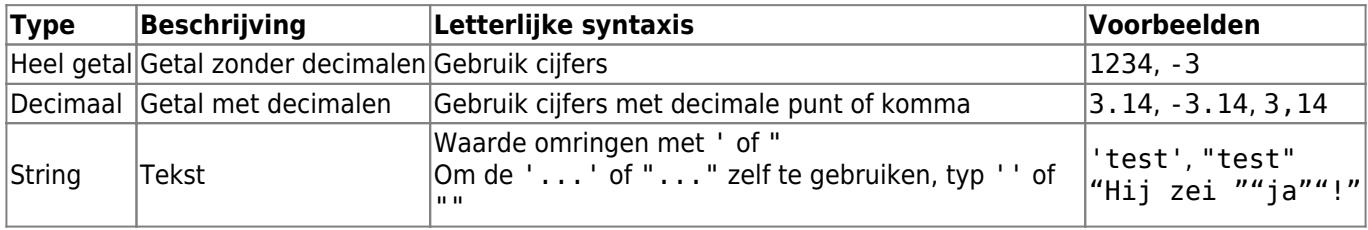

#### <span id="page-4-1"></span>**Numerieke operatoren**

De volgende Numerieke operatoren worden ondersteund:

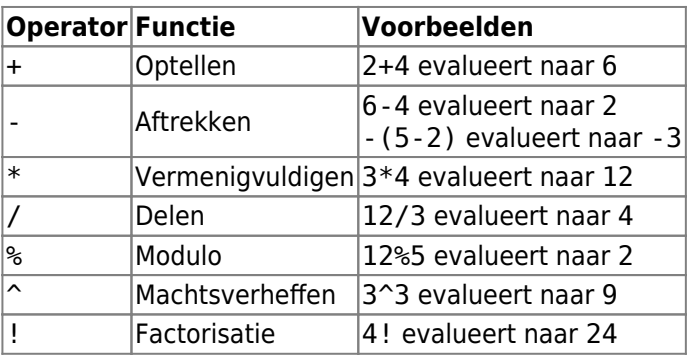

#### <span id="page-4-2"></span>**Relationele operatoren en voorwaarden**

Relationele operatoren zoals < of == kunnen worden gebruikt om twee waarden met elkaar te vergelijken. In het algemeen zal een dergelijke bewerking de waarde 1 retourneren als de vergelijking waar oplevert en de waarde 0 als het onwaar oplevert.

Relationele operatoren worden vooral gebruikt in de if-functie. Deze functie evalueert zijn eerste parameter. Als deze parameter waar is (betekent: heeft een waarde > 0 of is een niet-lege tekenreeks), dan retourneert deze de tweede parameter. Anders, en als het een derde parameter heeft, wordt de derde parameter geretourneerd.

De if-functie accepteert een willekeurig aantal parameters en interpreteert ze in een "als-dan-als-als-dan-… anders" cascade.

Dit betekent dat als de functie 5 parameters heeft gekregen, dan: \* Als de eerste parameter waar is, wordt de tweede geretourneerd \* Anders, als de derde parameter waar is, wordt de vierde parameter geretourneerd \* Anders wordt de vijfde parameter geretourneerd

Bijvoorbeeld if(A==5;50;A==4;40;30) wordt geëvalueerd tot 50 als A=5, tot 40 als A=4 en naar 30 voor elke andere waarde van A.

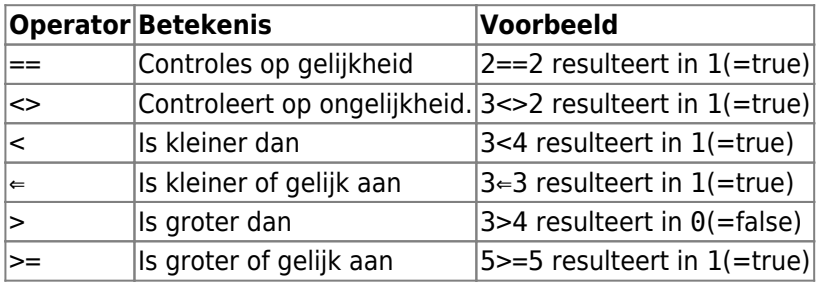

### <span id="page-5-0"></span>**Functies**

Functies beginnen allemaal met een letter, bevatten alleen letters en cijfers en hebben een direct gekoppelde parameterlijst tussen haakjes. Meerdere parameters worden gescheiden met ;.

Een voorbeeld van een functieaanroep met één parameter is sin(90). Een voorbeeld van een functieaanroep met twee parameters is rot ('test': 13).

De volgende functies zijn gedefinieerd:

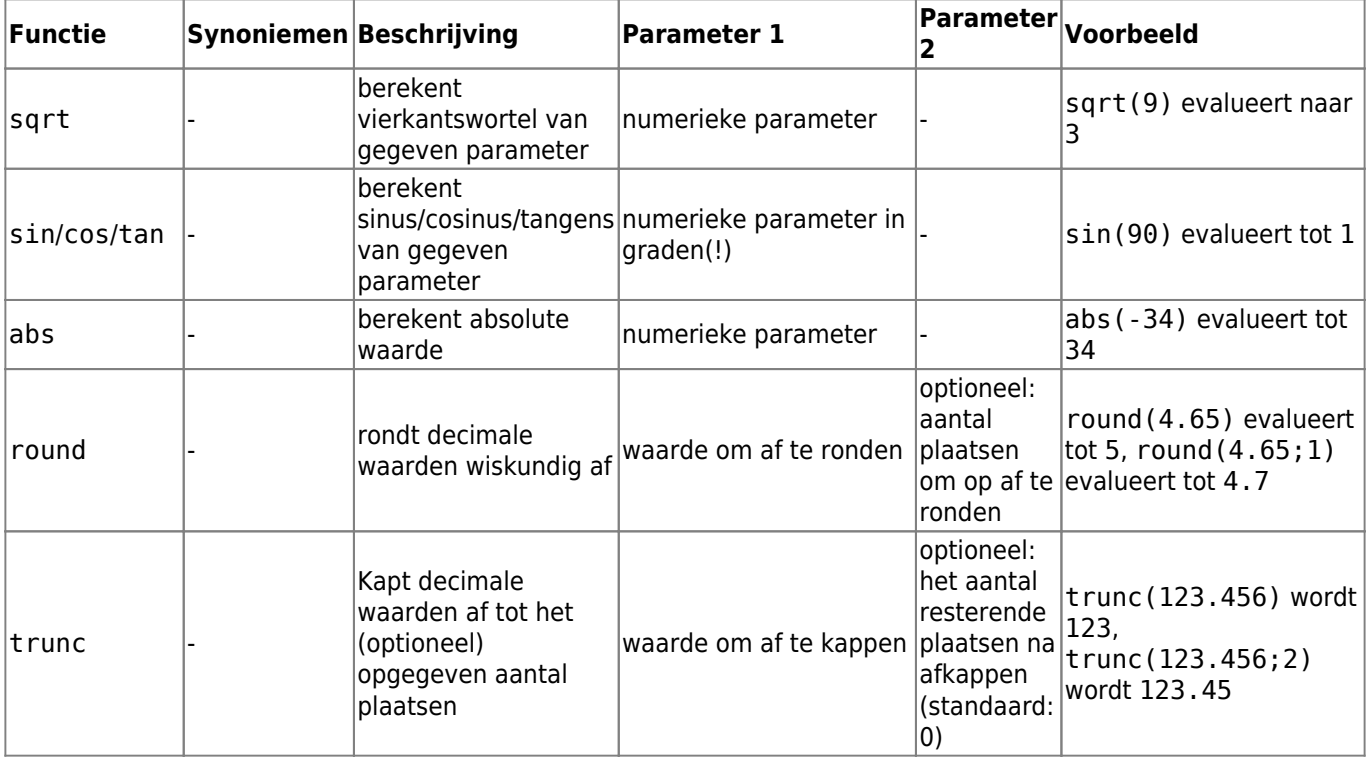

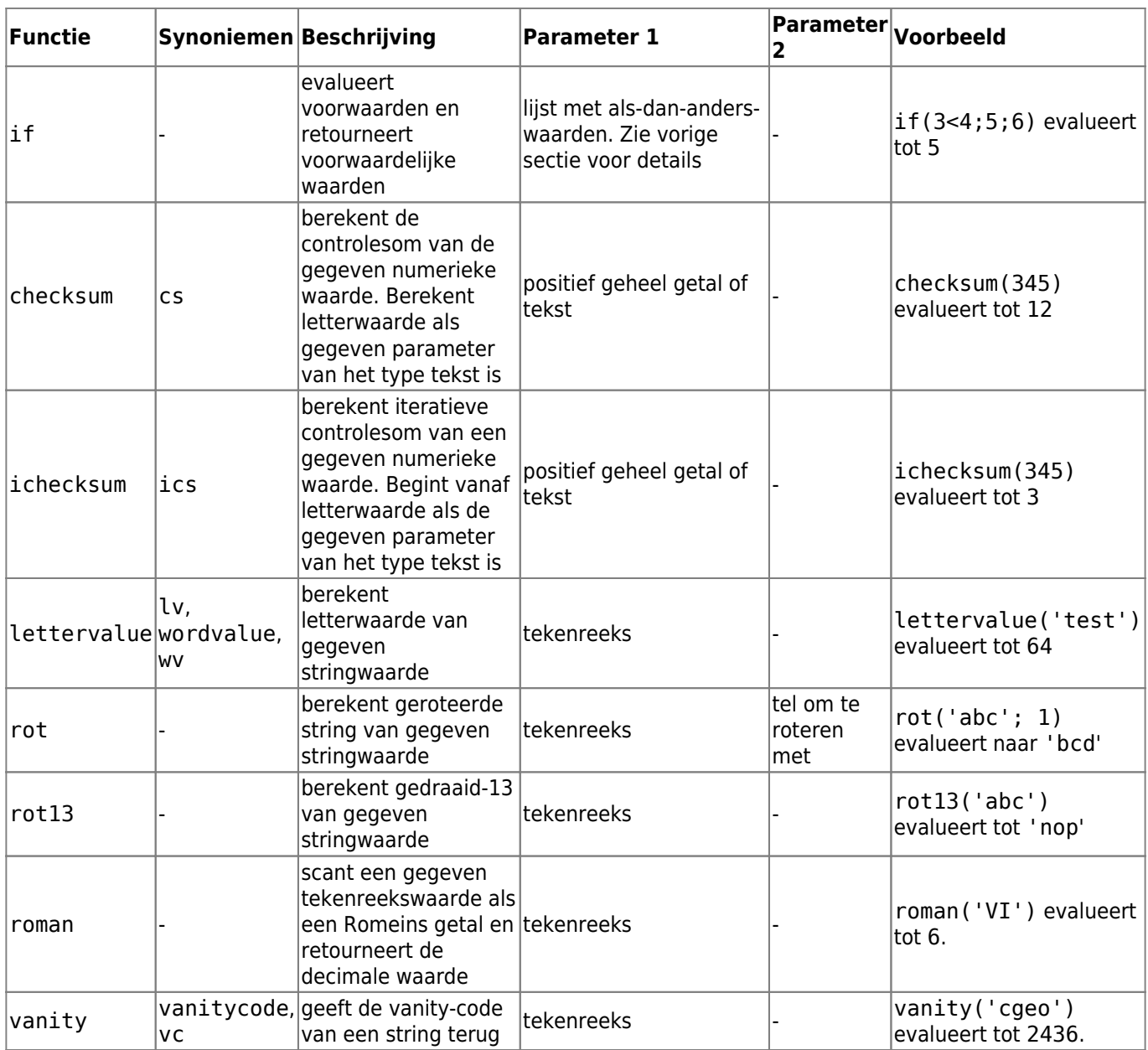

## <span id="page-6-0"></span>**Variabelen**

Variabelen worden in een formule gebruikt als tijdelijke aanduidingen voor waarden. Wanneer een formule die een variabele bevat, wordt geëvalueerd, moet er een waarde aan worden doorgegeven voor elk van de opgenomen variabelen om correct te kunnen worden geëvalueerd.

Namen van variabelen zijn hoofdlettergevoelig en moeten beginnen met een alfanumeriek teken. Resterende tekens kunnen alfanumeriek of cijfers zijn. Voorbeelden voor namen van wettelijke variabelen zijn: Test, T1, t, Tt123. Voorbeelden van namen van niet-wettelijke variabelen zijn: 1a, 2

Variabelen van één letter kunnen gewoon in de formule worden getypt en worden mee geëvalueerd. Zo is de formule A + 2 geldig. Als A de waarde 5 heeft, wordt de formule geëvalueerd tot 7.

Als meerdere tekens binnen een formule worden aaneengeschakeld, worden ze geïnterpreteerd als afzonderlijke éénlettervariabelen. De formule AA + 2 wordt bijvoorbeeld geïnterpreteerd als variabele A, twee keer aaneengeschakeld en daarna 2. Als A=4, zal deze formule resulteren in 44 + 2 = 46. Zie de volgende sectie voor meer details tov aaneenschakeling.

Variabelenamen die langer zijn dan één char kunnen in Unix-Bash-Style gedeclareerd worden door hun naam vooraf te laten gaan aan \$. Er kan bijvoorbeeld naar een variabele met de naam Test worden verwezen met

\$Test. De formule \$Test + 2 is geldig. Als de waarde voor variabele Test 4 is, wordt de formule geëvalueerd tot 6.

In situaties waarin de naam van de variabele in strijd is met de volgende alfa's/tekens, kan de naam van de variabele worden ingesloten in {} om deze te onderscheiden van de volgende tekst. De volgende uitdrukking zal bijvoorbeeld de waarde van variabele Test samenvoegen met de waarde van variabele A: \${Test}A

Enkele meer complexe voorbeelden:

- De formule A + \$A \* \$Test t gebruikt drie variabelen genaamd A, Test en t. De variabele A wordt op twee plaatsen gebruikt. Uitgaande van A=2, Test=3 en t=1, zou de formule resulteren in 7.
- De formule AA +  $b + $A1$  gebruikt drie variabelen A, b en A1. Uitgaande van A=2, b=3 en A1=4, zou de formule resulteren in 29 (=  $22 + 3 + 4$ )
- De formule AB(B+1) gebruikt twee variabelen A en B. Uitgaande van A=2 en B=3, zou de formule resulteren in 234
- De formule \$AB(B)(B+1) gebruikt twee variabelen AB en B. Uitgaande van AB=2 en B=5, zou de formule resulteren in 256
- Met de syntaxis  $\{\}$  kan het vorige voorbeeld ook als volgt worden geschreven:  $\{AB\}B(B+1)$

#### <span id="page-7-0"></span>**Aaneenschakelingen**

Als meerdere uitdrukkingen direct na elkaar worden aaneengeschakeld zonder scheidingsoperator, worden waarden aaneengeschakeld tot een opeenvolgende uitdrukking. Deze uitdrukking evalueert tot een getal als het een geldige numerieke uitdrukking vormt, anders evalueert het tot een tekstwaarde.

Expressies, die aaneengeschakeld kunnen worden, omvatten b.v. gehele cijfers, variabelen, uitdrukkingen tussen haakjes en het Overloop-teken (zie volgende paragraaf).

De formule AA(A+4)55\$Test(3) bevat bijvoorbeeld twee variabelen A en Test. Uitgaande van A=9 en Test=70, zou dit resulteren in 991355703.

## <span id="page-7-1"></span>**Overloopteken**

In aaneengeschakelde uitdrukkingen kan het teken \_ worden gebruikt als overloopteken. Het is een tijdelijke aanduiding voor mogelijke overloopeffecten als numerieke variabelen resulteren in een waarde met meer dan één cijfer, anders wordt het gevuld met 0.

Een voorbeeld zou het gebruik duidelijk moeten maken:

- De formule 1A met A=2 zal resulteren in 12
- De formule 1 A met A=2 zal resulteren in 102
- De formule 1 A met A=23 zal resulteren in 123
- De formule 1 A met A=23 zal resulteren in 1023
- De formule 1 A met A=234 zal resulteren in 1234

## <span id="page-7-2"></span>**Bereikuitdrukkingen**

Je kunt bereiken in formules specificeren met [:]. Dit is nodig wanneer variabelen worden gebruikt in een context waarin een reeks waarden moet worden herhaald. Een prominent voorbeeld is de functie [Genereer](https://cgeo.droescher.eu/nl/waypointcalculator) [Waypoints.](https://cgeo.droescher.eu/nl/waypointcalculator)

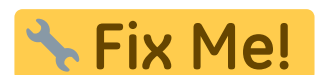

Link to anchor on waypoint calc page as soon as its updated to cover waypoint

generation

Een voorbeeld voor een bereikuitdrukking is [:0-9]. Dit specificeert een bereik met 10 waarden (de integerwaarden 0 tot 9).

Je kunt opeenvolgende waarden opgeven met , als scheidingsteken. Je kunt waarden of waardebereiken uitsluiten door er een ^ aan toe te voegen. Bereiken worden van links naar rechts ontleed, waardoor een volgorde wordt gegeven aan de elementen in het bereik. De volgende zijn bijvoorbeeld geldige bereikspecificaties:

- $\bullet$  [:0-2, 4] resulteert in een bereik dat 0, 1, 2 en 4 bevat.
- $\bullet$  [:0-3, ^1-2] resulteert in een bereik dat 0 en 3 bevat.
- $\bullet$  [:0-3, ^1-2, 5] wordt geëvalueerd tot een bereik dat 0, 3 en 5 bevat.

Wanneer een bereik wordt gebruikt in een context waarin slechts één waarde is toegestaan (dit is het geval bij normale berekeningen), wordt de eerste bereikwaarde gebruikt voor de berekening. Bijvoorbeeld, de uitdrukking [:0-9] zal evalueren tot 0 in een normale berekeningscontext, terwijl [:8, 0-9] zal evalueren tot 8.

Bereiken ondersteunen momenteel alleen positieve constante gehele getallen. Een bereik moet altijd worden geëvalueerd tot ten minste 1 waarde en een bereik mag niet worden geëvalueerd tot meer dan 20 waarden. De volgende bereiken zijn bijvoorbeeld ongeldig:

- $\bullet$  [: ]: leeg
- $\bullet$  [:5,  $\degree$ 0-9]: evalueert naar leeg
- [: 0 1000]: evalueert tot meer dan 20 inzendingen
- $\bullet$  [:-5]: negatieve int niet toegestaan
- [:A]: variabelen niet toegestaan

Een formule kan een of meer bereikdefinities bevatten, gemengd met normale andere formuleonderdelen. De volgende formules zijn bijvoorbeeld geldig:

- 3\*[:0-2]: evalueert tot waarden 0, 3 en 6
- A\*[:4, 7]: voor A=3 resulteert dit in de waarden 12 en 21
- $[1-2]*[3-4]$ : evalueert tot 3, 6, 4 en 8.

## <span id="page-8-0"></span>**Opmerkingen**

Je kunt opmerkingen in formule-uitdrukkingen invoeren met het teken #. Opmerkingen eindigen bij de volgende # of aan het einde van uitdrukkingen. Alles in een opmerking wordt tijdens de evaluatie genegeerd. Bijvoorbeeld:

- A  $*$  5  $#$  test commentaar voor A=3 evalueert tot 15
- 3.14 # dit is pi  $# * 2 #$  en dit is twee evalueert tot 6.28